## Package 'monmlp'

October 13, 2022

<span id="page-0-0"></span>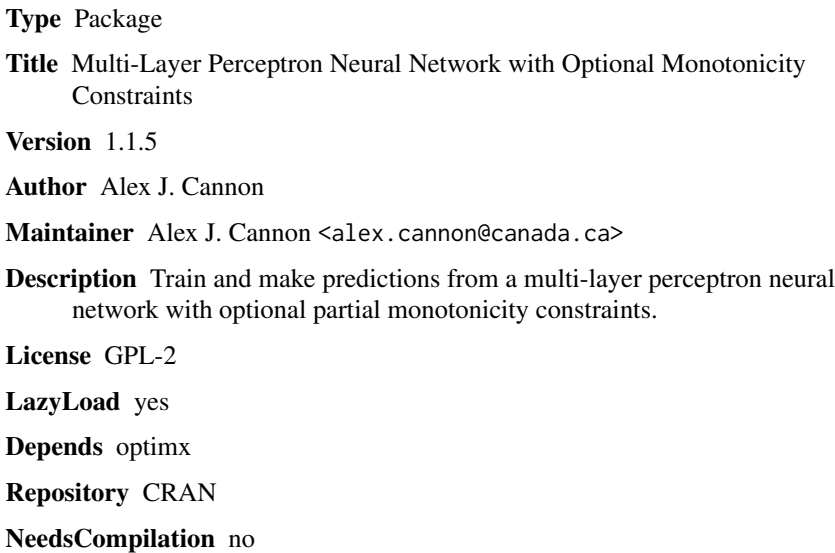

Date/Publication 2017-12-05 00:05:01 UTC

## R topics documented:

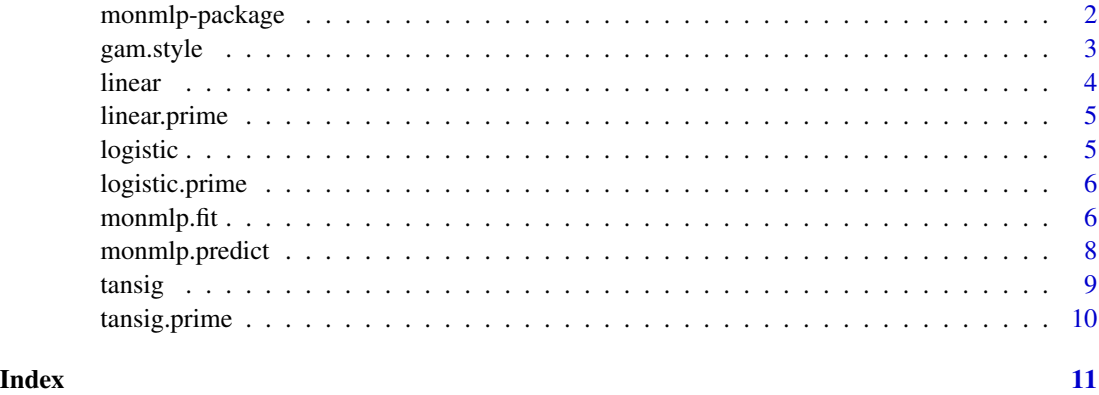

#### Description

The monmlp package implements one and two hidden-layer multi-layer perceptron neural network (MLP) models. An optional monotone constraint, which guarantees monotonically increasing behaviour of model outputs with respect to specified covariates, can be added to the MLP. The resulting monotone MLP (MONMLP) regression model is based on Zhang and Zhang (1999).

Early stopping can be combined with bootstrap aggregation to control overfitting. The model reduces to a standard MLP neural network if the monotone constraint is not invoked.

MLP and MONMLP models are fit using the monmlp. fit function. Predictions from a fitted model are made using the [monmlp.predict](#page-7-1) function. The [gam.style](#page-2-1) function can be used to investigate fitted covariate/response relationships.

#### Details

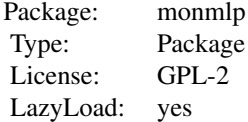

#### References

Lang, B., 2005. Monotonic multi-layer perceptron networks as universal approximators. In: W. Duch et al. (eds.): ICANN 2005, Lecture Notes in Computer Science, 3697:31-37. doi:10.1007/11550907

Minin, A., Velikova, M., Lang, B., and Daniels, H., 2010. Comparison of universal approximators incorporating partial monotonicity by structure. Neural Networks, 23:471-475. doi:10.1016/j.neunet.2009.09.002

Zhang, H. and Zhang, Z., 1999. Feedforward networks with monotone constraints. In: International Joint Conference on Neural Networks, vol. 3, p. 1820-1823. doi:10.1109/IJCNN.1999.832655

#### Examples

```
set.seed(123)
x < - as.matrix(seq(-10, 10, length = 100))
y \leftarrow logistic(x) + rnorm(100, sd = 0.2)
dev.new()
plot(x, y)
lines(x, logistic(x), lwd = 10, col = "gray")
```

```
## MLP w/ 2 hidden nodes
w.mlp \leq monmlp.fit(x = x, y = y, hidden1 = 2, iter.max = 500)
lines(x, attr(w.mlp, "y.pred"), col = "red", lwd = 3)## MLP w/ 2 hidden-layers (2 nodes each) and early stopping
w.stp \leq monmlp.fit(x = x, y = y, hidden1 = 2, hidden2 = 2,
                   bag = TRUE, iter.max = 500, iter.stapped = 10)lines(x, attr(w.stp, "y.pred"), col = "orange", lwd = 3)## MONMLP w/ 2 hidden nodes
w.mon <- monmlp.fit(x = x, y = y, hidden1 = 2, monotone = 1,
                    iter.max = 500)lines(x, attr(w.mon, "y.pred"), col = "blue", lwd = 3)
```
<span id="page-2-1"></span>gam.style *GAM-style effects plots for interpreting MLP and MONMLP models*

#### Description

GAM-style effects plots provide a graphical means of interpreting fitted covariate/response relationships. From Plate et al. (2000): The effect of the ith input variable at a particular input point Delta.i.x is the change in f resulting from changing  $X1$  to  $x1$  from b1 (the baseline value [...]) while keeping the other inputs constant. The effects are plotted as short line segments, centered at  $(x, i, \text{Delta}.i, x)$ , where the slope of the segment is given by the partial derivative. Variables that strongly influence the function value have a large total vertical range of effects. Functions without interactions appear as possibly broken straight lines (linear functions) or curves (nonlinear functions). Interactions show up as vertical spread at a particular horizontal location, that is, a vertical scattering of segments. Interactions are present when the effect of a variable depends on the values of other variables.

#### Usage

```
gamma.stype(x, weights, column, baseline = mean(x[, column]),epsilon = 1e-5, seg.len = 0.02, seg.cols = "black",
         plot = TRUE, return. results = FALSE, ...)
```
#### Arguments

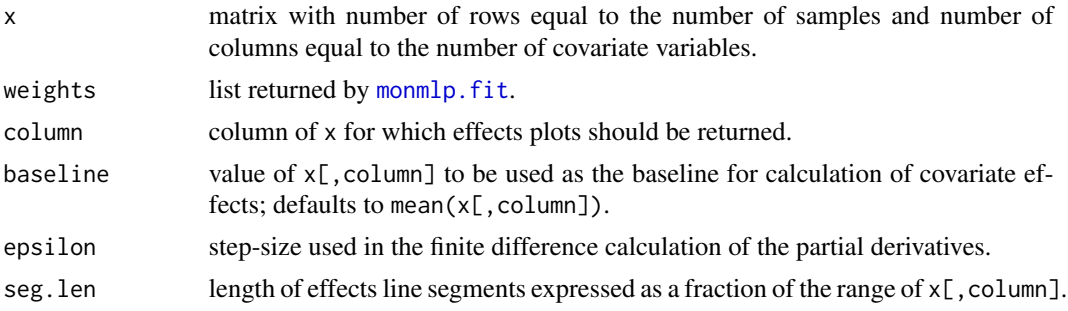

<span id="page-3-0"></span>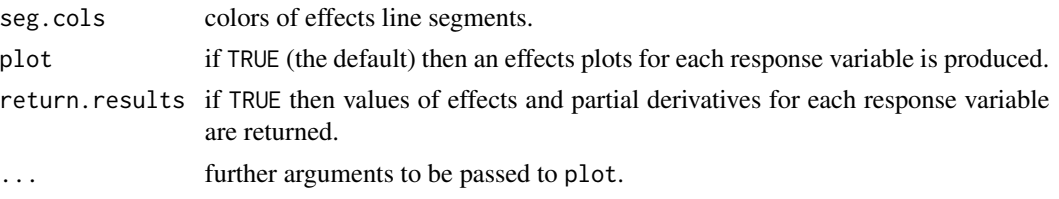

#### Value

A list with elements:

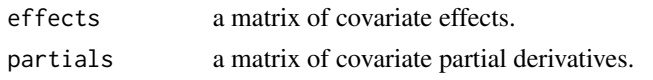

### References

Cannon, A.J. and I.G. McKendry, 2002. A graphical sensitivity analysis for interpreting statistical climate models: Application to Indian monsoon rainfall prediction by artificial neural networks and multiple linear regression models. International Journal of Climatology, 22:1687-1708.

Plate, T., J. Bert, J. Grace, and P. Band, 2000. Visualizing the function computed by a feedforward neural network. Neural Computation, 12(6): 1337-1354.

#### See Also

[monmlp.fit](#page-5-1), [monmlp.predict](#page-7-1)

#### Examples

```
set.seed(1)
x \leftarrow \text{matrix}(\text{runif}(350*6), \text{ncol}=6)y <- as.matrix(5*sin(10*x[,1]*x[,2]) + 20*(x[,3]-0.5)^2 -
                 10*x[,4] + 20*x[,5]*x[,6])
w \le monmlp.fit(x = x, y = y, hidden1 = 4, n.trials = 1,
                  iter.max = 500)
```
for (i in  $seq(ncol(x)))$  gam.style(x, weights = w, column = i)

<span id="page-3-1"></span>linear *Identity function*

#### Description

Computes a trivial identity function. Used as the hidden layer transfer function for linear MLP or MONMLP models.

#### Usage

linear(x)

## <span id="page-4-0"></span>linear.prime 5

#### Arguments

x numeric vector.

#### See Also

[linear.prime](#page-4-1)

<span id="page-4-1"></span>linear.prime *Derivative of the linear function*

#### Description

Derivative of the linear function.

## Usage

linear.prime(x)

#### Arguments

x numeric vector.

## See Also

[linear](#page-3-1)

<span id="page-4-2"></span>logistic *Logistic sigmoid function*

## Description

Computes the logistic sigmoid function. Used as a hidden layer transfer function for nonlinear MLP or MONMLP models.

#### Usage

logistic(x)

#### Arguments

x numeric vector.

#### See Also

[logistic.prime](#page-5-2)

<span id="page-5-2"></span><span id="page-5-0"></span>

#### Description

Derivative of the logistic sigmoid function.

#### Usage

logistic.prime(x)

#### Arguments

x numeric vector.

#### See Also

[logistic](#page-4-2)

<span id="page-5-1"></span>monmlp.fit *Fit one or more MLP or MONMLP models*

#### Description

Fit an individual model or ensemble of MLP or MONMLP regression models using [optimx](#page-0-0) optimization routines to minimize a least squares cost function. Optional stopped training and bootstrap aggregation (bagging) can be used to help avoid overfitting.

If invoked, the monotone argument enforces increasing behaviour between specified columns of x and model outputs. In this case, the exp function is applied to the relevant weights following initialization and during optimization; manual adjustment of init.weights may be needed.

Note: x and y are automatically standardized prior to fitting and predictions are automatically rescaled by [monmlp.predict](#page-7-1). This behaviour can be suppressed for y by the scale.y argument.

#### Usage

```
monmlp.fit(x, y, hidden1, hidden2 = 0, iter.max = 5000,
           n. trials = 1, n. ensemble = 1, bag = FALSE,
           cases.specified = NULL, iter.stopped = NULL,
           scale.y = TRUE, Th = \text{tansi}, To = \text{linear},
           Th.prime = tansig.prime, To.prime = linear.prime,
           monotone = NULL, init.weights = NULL,
           max.exceptions = 10, silent = FALSE, method = "BFGS",
           control = list(true = 0)
```
## <span id="page-6-0"></span>monmlp.fit 7

#### Arguments

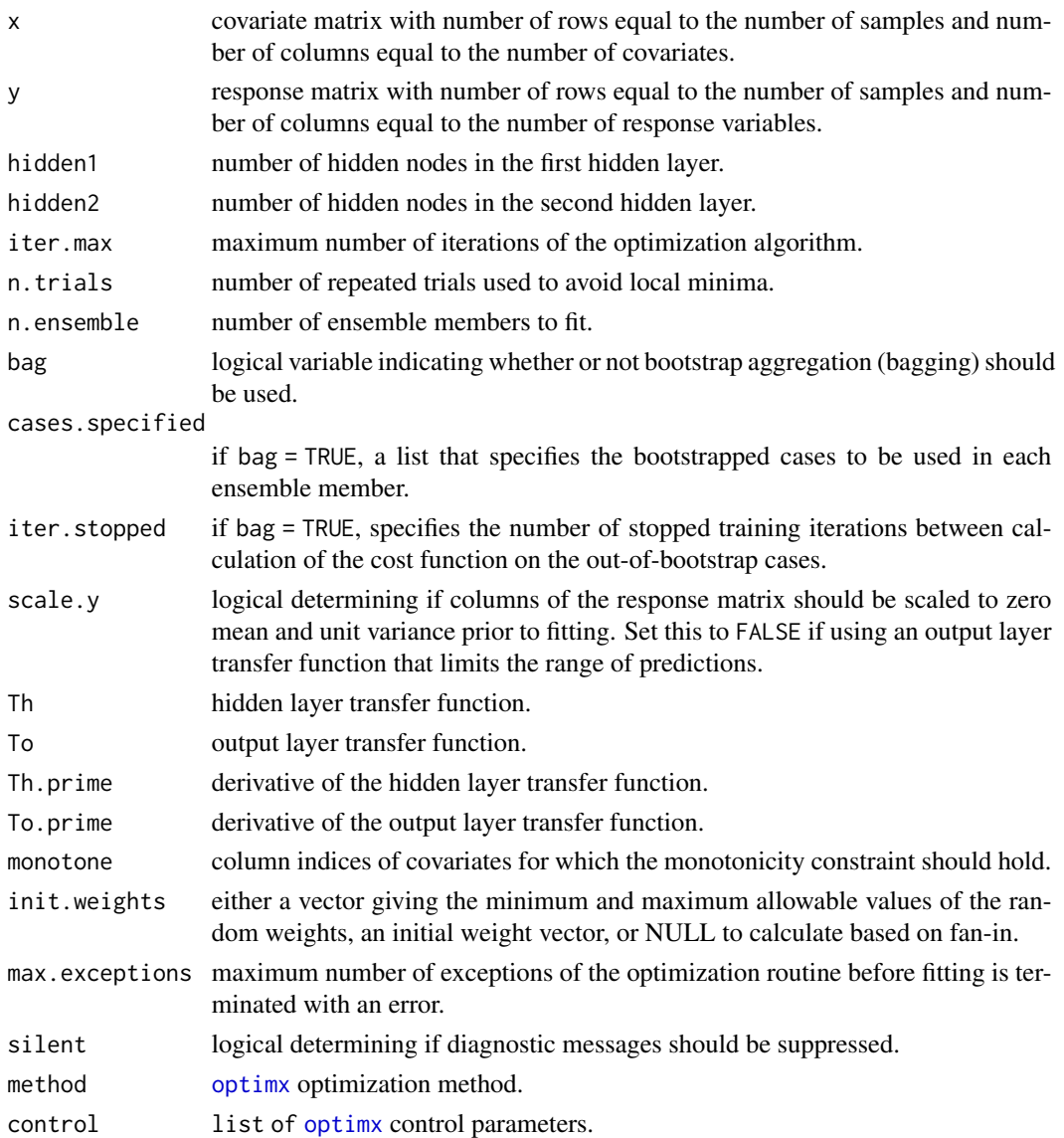

#### Value

list containing fitted weight matrices with attributes including called values of x, y, Th, To, Th.prime, To.prime, monotone, bag, iter.max, and iter.stopped, along with values of covariate/response column means and standard deviations (x.center, x.scale, y.center, y.scale), out-of-bootstrap cases oob, predicted values y.pred, and, if stopped training is switched on, the iteration iter.best and value of the cost function cost.best that minimized the out-of-bootstrap validation error.

#### See Also

[monmlp.predict](#page-7-1), [gam.style](#page-2-1)

#### Examples

```
set.seed(123)
x \le - as.matrix(seq(-10, 10, length = 100))
y \leftarrow logistic(x) + rnorm(100, sd = 0.2)
dev.new()
plot(x, y)
lines(x, logistic(x), lwd = 10, col = "gray")## MLP w/ 2 hidden nodes
w.mlp \leq monmlp.fit(x = x, y = y, hidden1 = 2, iter.max = 500)
lines(x, attr(w.mlp, "y.pred"), col = "red", lwd = 3)## MLP w/ 2 hidden nodes and stopped training
w.stp <- monmlp.fit(x = x, y = y, hidden1 = 2, bag = TRUE,
                    iter.max = 500, iter.stopped = 10)
lines(x, attr(w.stp, "y.pred"), col = "orange", lwd = 3)## MONMLP w/ 2 hidden nodes
w.mon \leq monmlp.fit(x = x, y = y, hidden1 = 2, monotone = 1,
                    iter.max = 500)lines(x, attr(w.mon, "y.pred"), col = "blue", lwd = 3)
```
<span id="page-7-1"></span>monmlp.predict Make predictions from a fitted MLP or MONMLP model

#### Description

Make predictions from a fitted model or ensemble of MLP or MONMLP models.

#### Usage

```
monmlp.predict(x, weights)
```
#### Arguments

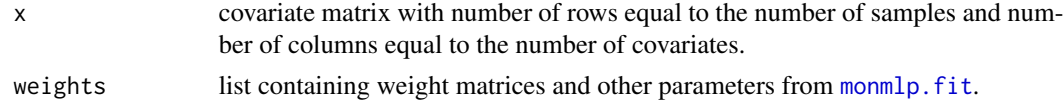

#### Value

a matrix with number of rows equal to the number of samples and number of columns equal to the number of response variables. If weights is from an ensemble of models, the matrix is the ensemble mean and the attribute ensemble contains a list with predictions for each ensemble member.

#### See Also

[monmlp.fit](#page-5-1)

<span id="page-7-0"></span>

#### <span id="page-8-0"></span>tansig 9

#### Examples

```
set.seed(123)
x \le - as.matrix(seq(-10, 10, length = 100))
y \leftarrow logistic(x) + rnorm(100, sd = 0.2)
dev.new()
plot(x, y)
lines(x, logistic(x), lwd = 10, col = "gray")## Ensemble of MONMLP models w/ 3 hidden nodes
w.mon \leq monmlp.fit(x = x, y = y, hidden1 = 3, monotone = 1,
                    n.ensemble = 15, bag = TRUE, iter.max = 500,
                    control = list(true = 0)p.mon \leq monmlp.predict(x = x, weights = w.mon)
## Plot predictions from ensemble members
matlines(x = x, y = do-call(cbind, attr(p.mon, "ensemble")),
         col = "cyan", lty = 2)## Plot ensemble mean
lines(x, p.mon, col = "blue", lwd = 3)
```
<span id="page-8-1"></span>

tansig *Hyperbolic tangent sigmoid function*

#### Description

Computes the hyperbolic tangent sigmoid function. Used as a hidden layer transfer function for nonlinear MLP or MONMLP models.

#### Usage

tansig(x)

#### Arguments

x numeric vector.

#### See Also

[tansig.prime](#page-9-1)

<span id="page-9-1"></span><span id="page-9-0"></span>

## Description

Derivative of the hyperbolic tangent function.

## Usage

tansig.prime(x)

## Arguments

x numeric vector.

#### See Also

[tansig](#page-8-1)

# <span id="page-10-0"></span>Index

∗ package monmlp-package, [2](#page-1-0)

gam.style, *[2](#page-1-0)*, [3,](#page-2-0) *[7](#page-6-0)*

linear, [4,](#page-3-0) *[5](#page-4-0)* linear.prime, *[5](#page-4-0)*, [5](#page-4-0) logistic, [5,](#page-4-0) *[6](#page-5-0)* logistic.prime, *[5](#page-4-0)*, [6](#page-5-0)

monmlp *(*monmlp-package*)*, [2](#page-1-0) monmlp-package, [2](#page-1-0) monmlp.fit, *[2](#page-1-0)[–4](#page-3-0)*, [6,](#page-5-0) *[8](#page-7-0)* monmlp.predict, *[2](#page-1-0)*, *[4](#page-3-0)*, *[6,](#page-5-0) [7](#page-6-0)*, [8](#page-7-0)

optimx, *[6,](#page-5-0) [7](#page-6-0)*

tansig, [9,](#page-8-0) *[10](#page-9-0)* tansig.prime, *[9](#page-8-0)*, [10](#page-9-0)